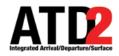

# **Stormy 2020 Status Meeting**

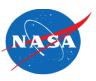

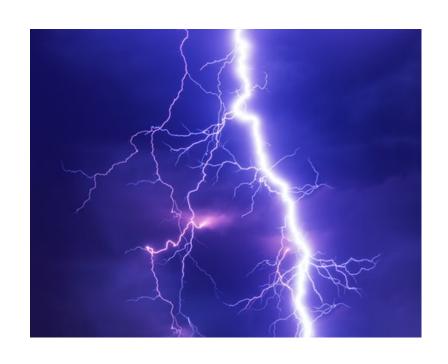

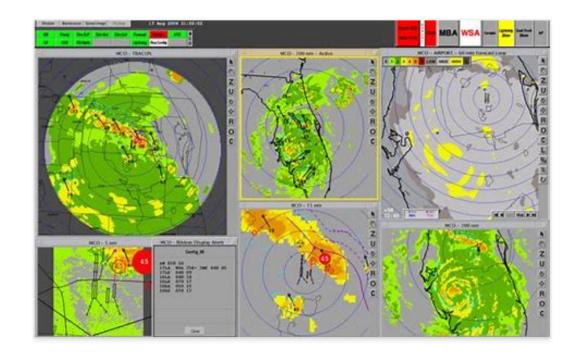

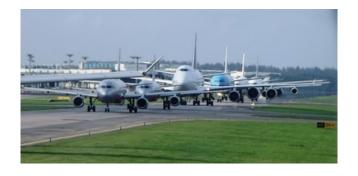

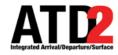

# Agenda

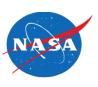

- Welcome/Introduction
- Stormy 2020 Objectives
- Stormy 2020 Operational Discussion & Status
- Open Discussion

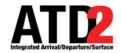

#### **Phase 3 Partners**

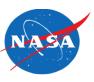

3

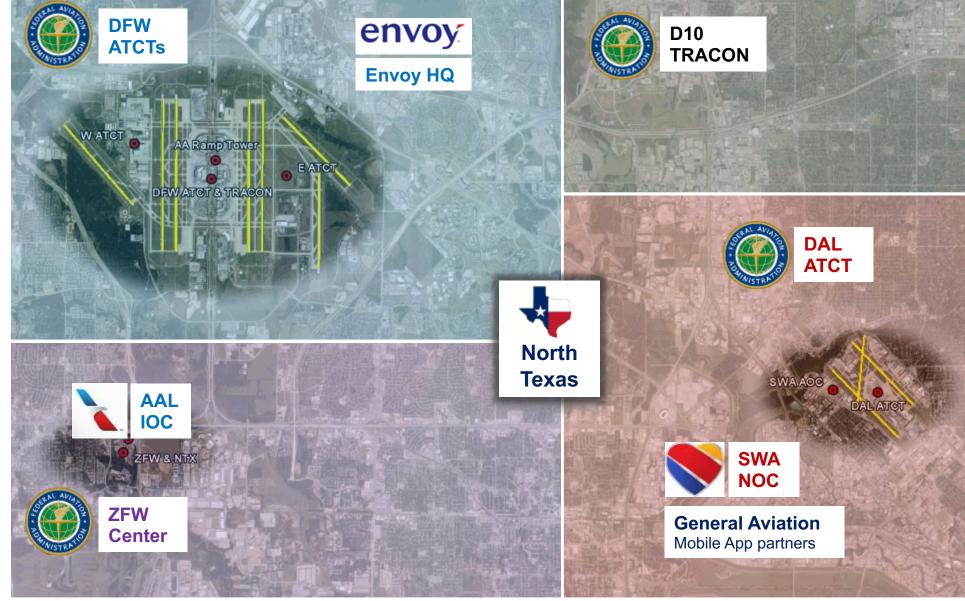

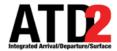

## **Getting Ready for Stormy 20**

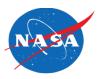

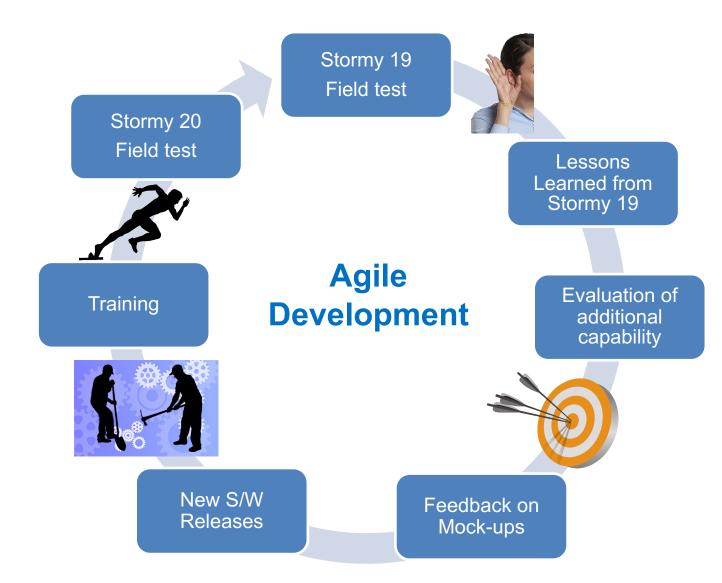

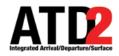

# **Stormy 2020 Objectives**

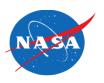

 To create ATD-2 capabilities in the operational environment that are conducive to TOS submissions that generate benefit to all demonstration partners.

Collect data in an on-going manner to measure potential benefits

Share lessons learned with all partners

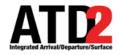

### **Stormy 2020 Operational Discussion**

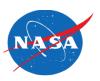

- Proposal is to begin on April 6<sup>th</sup>
- Proposal is to activate TOS 24/7
- Verbal notification of TOS submission FO to ATC for 2 weeks after start up
- Example of optional pop-up box for TOS submissions & TOS approvals
- Future optional audio alert
- Training
- Demonstration of real time metrics
- Demonstration of TMI Filtering
- Open Discussion

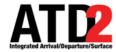

### Pop-up Window for ATC Users

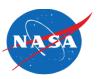

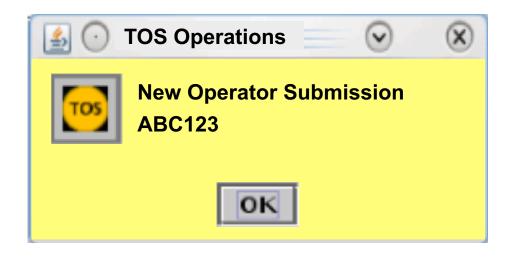

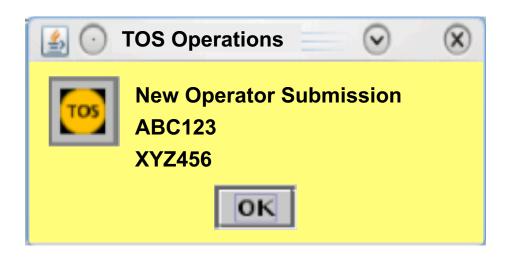

If another route is approved before the user acknowledges, the pop-up message updates with the newly approved call sign (XYZ456).

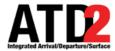

### **Pop-up Window for Flight Operators**

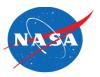

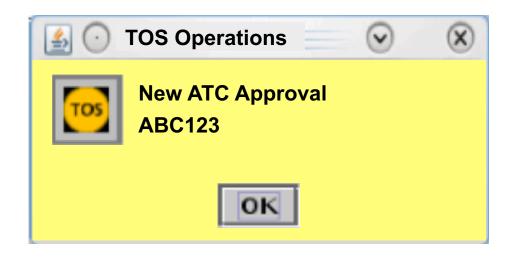

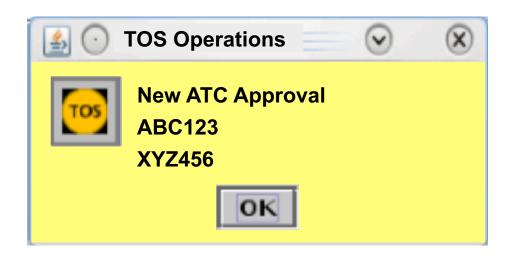

If another route is approved before the user acknowledges, the pop-up message updates with the newly approved call sign (XYZ456).

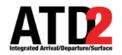

### **Stormy 2020 Operational Discussion**

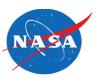

- Proposal is to begin on April 6<sup>th</sup>
- Proposal is to activate TOS 24/7
- Verbal notification of TOS submission FO to ATC for 2 weeks after start up
- Example of optional pop-up box for TOS submissions & TOS approvals
- Future optional audio alert
- Training
- Demonstration of real time metrics
- Demonstration of TMI Filtering
- Open Discussion

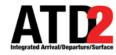

#### **Training**

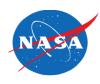

- Some hands-on training has already taken place.
- Capabilities to provide training remotely at all locations
- NASA Stormy 20 training commitments:
  - Provide follow-up training during Stormy 2020, as needed
  - Provide support in field facilities during likely TOS use scenarios if acceptable to the field facility

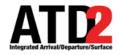

#### **Stormy 2020 Operational Discussion**

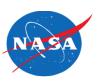

- Proposal is to begin on April 6<sup>th</sup>
- Proposal is to activate TOS 24/7
- Verbal notification of TOS submission FO to ATC for 2 weeks after start up
- Example of optional pop-up box for TOS submissions & TOS approvals
- Future optional audio alert
- Training
- Demonstration of real time metrics
- Demonstration of TMI Filtering
- Open Discussion

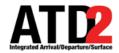

#### **Real-Time Metrics**

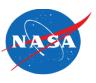

- Why is computing real-time metrics important?
- Provide Fight Operators with additional data to assist with the decision making of TOS submissions
  - Aggregate Delay Savings
  - Probability of Delay Savings

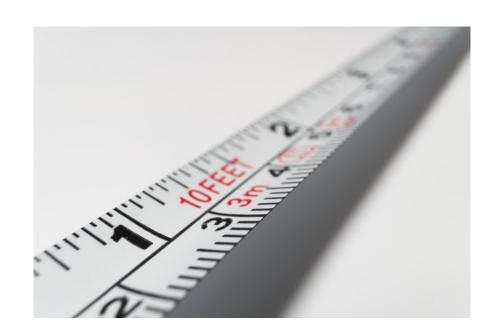

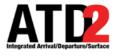

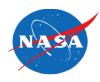

## **DEMONSTRATION OF REAL-TIME METRICS**

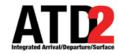

#### TMI Filtering

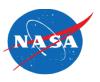

- Why is filtering TOS flights and routes important?
- Flight Operators' feedback from 2019 was that it is critical to present them with a candidate list of flights and TOS routes that they can take action upon
- Exclusions during Stormy 2020:
  - EDCT
  - APREQ
  - GS
  - CDRs not matching mandatory routes (except for FCAs)
  - CDRs due to fix closures
  - Manual entries by ZFW TMU

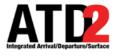

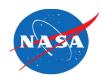

## **DEMONSTRATION OF GLOBAL FILTERS**

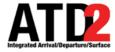

#### DCC ADVISORY TAB

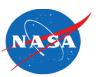

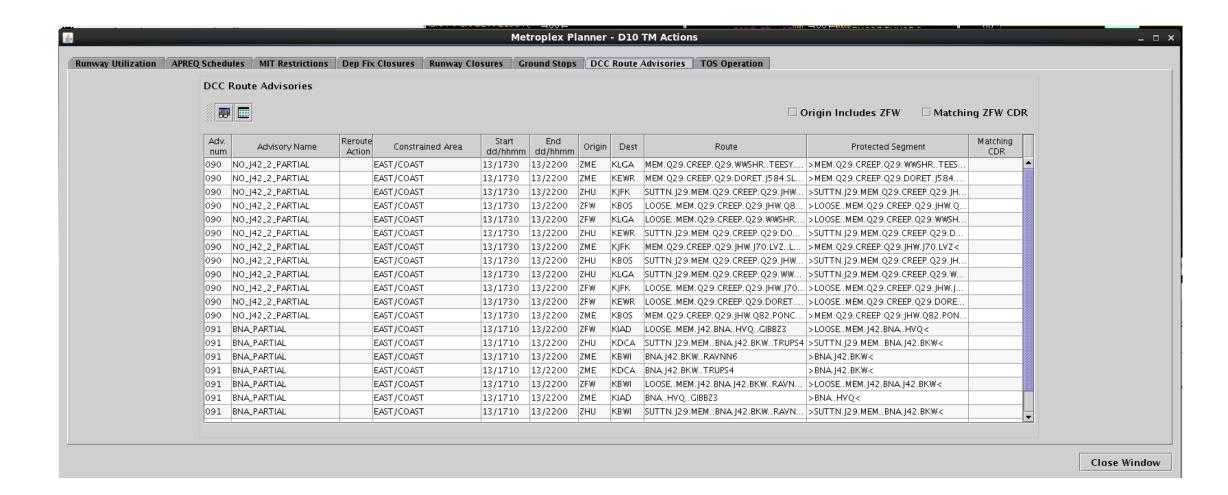

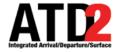

#### TOS OPERATION TAB

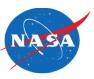

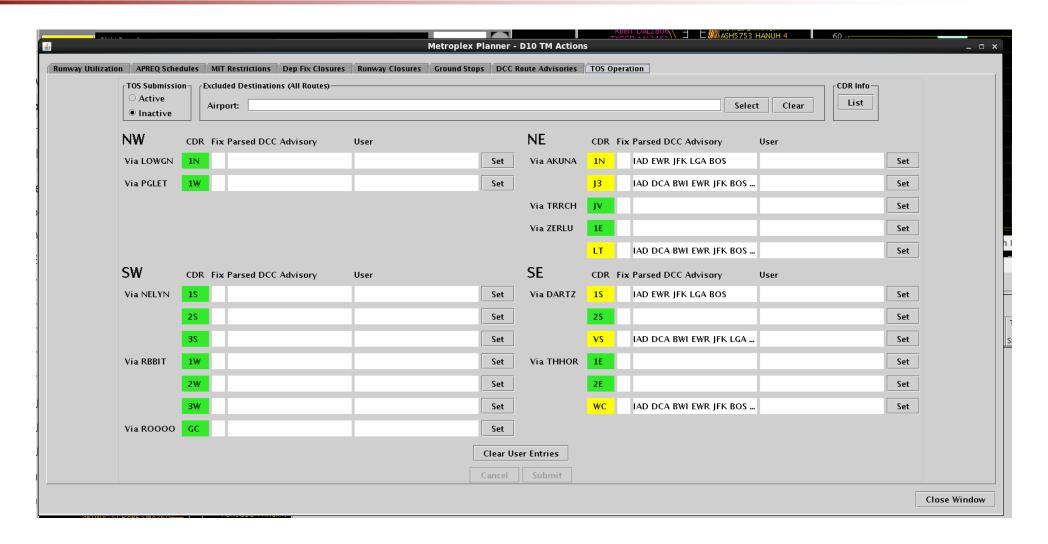

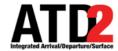

#### **Image Credits**

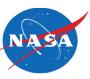

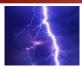

"Thundersturm" by Felix Mittermeier on Unsplash, <a href="https://unsplash.com/photos/Zkx\_DgMQink">https://unsplash.com/photos/Zkx\_DgMQink</a>, Unsplash License (<a href="https://unsplash.com/license">https://unsplash.com/license</a>)

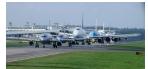

"Changi Airport traffic jam" by Simon\_sees on flickr, <a href="https://www.flickr.com/photos/39551170@N02/5621408218">https://www.flickr.com/photos/39551170@N02/5621408218</a>, Attribution 2.0 Generic (CC BY 2.0) License (<a href="https://creativecommons.org/licenses/by/2.0/legalcode">https://creativecommons.org/licenses/by/2.0/legalcode</a>), Image cropped vertically.

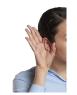

Image of a hand over ear by Robin Higgins from Pixabay, <a href="https://pixabay.com/photos/listening-listen-upset-3079065/">https://pixabay.com/photos/listening-listen-upset-3079065/</a>, Pixabay License (https://pixabay.com/service/terms/#license), Image cropped and background removed.

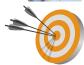

"Target PNG" on pngimg.com, <a href="https://pngimg.com/download/27476">https://pngimg.com/download/27476</a>, Creative Commons 4.0 BY-NC (<a href="https://creativecommons.org/licenses/by-nc/4.0/">https://creativecommons.org/licenses/by-nc/4.0/</a>)

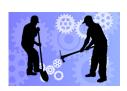

Image of gears by Tumisu from Pixabay, <a href="https://pixabay.com/illustrations/background-abstract-gears-blue-4217545/">https://pixabay.com/illustrations/background-abstract-gears-blue-4217545/</a>, Pixabay License (<a href="https://pixabay.com/service/terms/#license">https://pixabay.com/service/terms/#license</a>), Used as a background for other illustrations.

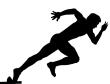

"Digging Man Vector" by GonnaFly on Vector Free, <a href="http://www.vectorfree.com/digging-man-vector">http://www.vectorfree.com/digging-man-vector</a>, Creative Commons Attribution 3.0 License (creative commons attribution 3.0 unported license), Added elements to a background.

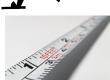

"Racing silhouette" by OpenClipart on FREE SVG, <a href="https://freesvg.org/racing-silhouette">https://freesvg.org/racing-silhouette</a>, Public domain (https://creativecommons.org/publicdomain/zero/1.0/legalcode).

"White 10 Feet Steel Tape" by Pixabay on Pexels, <a href="https://www.pexels.com/photo/white-10-feet-steel-tape-162500/">https://www.pexels.com/photo/white-10-feet-steel-tape-162500/</a>, CC0 1.0 Universal (CC0 1.0) Public Domain Dedication license (<a href="https://creativecommons.org/publicdomain/zero/1.0/legalcode">https://creativecommons.org/publicdomain/zero/1.0/legalcode</a>)